## Manual Iphone Ios 5.1 Jailbreak Ipswich >>>CLICK HERE<<<

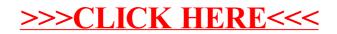